# **Προγραμματισμός Ι (ΗΥ120)**

#### Διάλεξη 11: Δείκτες & Πίνακες

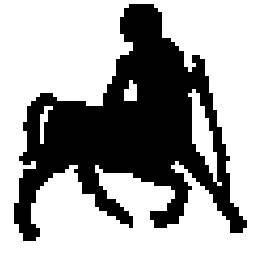

**Τμήμα Ηλεκτρολόγων Μηχανικών & Μηχανικών Υπολογιστών, Πανεπιστήμιο Θεσσαλίας**

**Χρήστος Δ. Αντωνόπουλος 20/11/2017**

#### **Δείκτες και πίνακες**

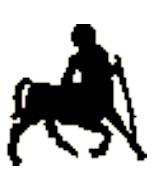

- **Μια μεταβλητή «μονοδιάστατος πίνακας από αντικείμενα 2** τύπου Τ» μπορεί να θεωρηθεί ως (είναι συντακτικά συμβατή με) μια μεταβλητή «δείκτης-σε-Τ» με **σταθερή** τιμή την διεύθυνση του πρώτου στοιχείου του πίνακα.
- Αντίστροφα, μια μεταβλητή δείκτης-σε-Τ (και μια διεύθυνση μεταβλητής τύπου Τ) μπορεί να θεωρηθεί ως η **αρχή** ενός μονοδιάστατου πίνακα από αντικείμενα τύπου Τ.
- Με χρήση δεικτών μπορεί να γίνει διέλευση των στοιχείων ενός πίνακα
	- Αντί της συμβατικής μεθόδου πρόσβασης μέσω της θέσης τους.
- Υπάρχει **συντακτική συμβατότητα** ανάμεσα σε μεταβλητές «πίνακας από Τ» και «δείκτης σε Τ».

**Χρήστος Δ. Αντωνόπουλος 20/11/2017**

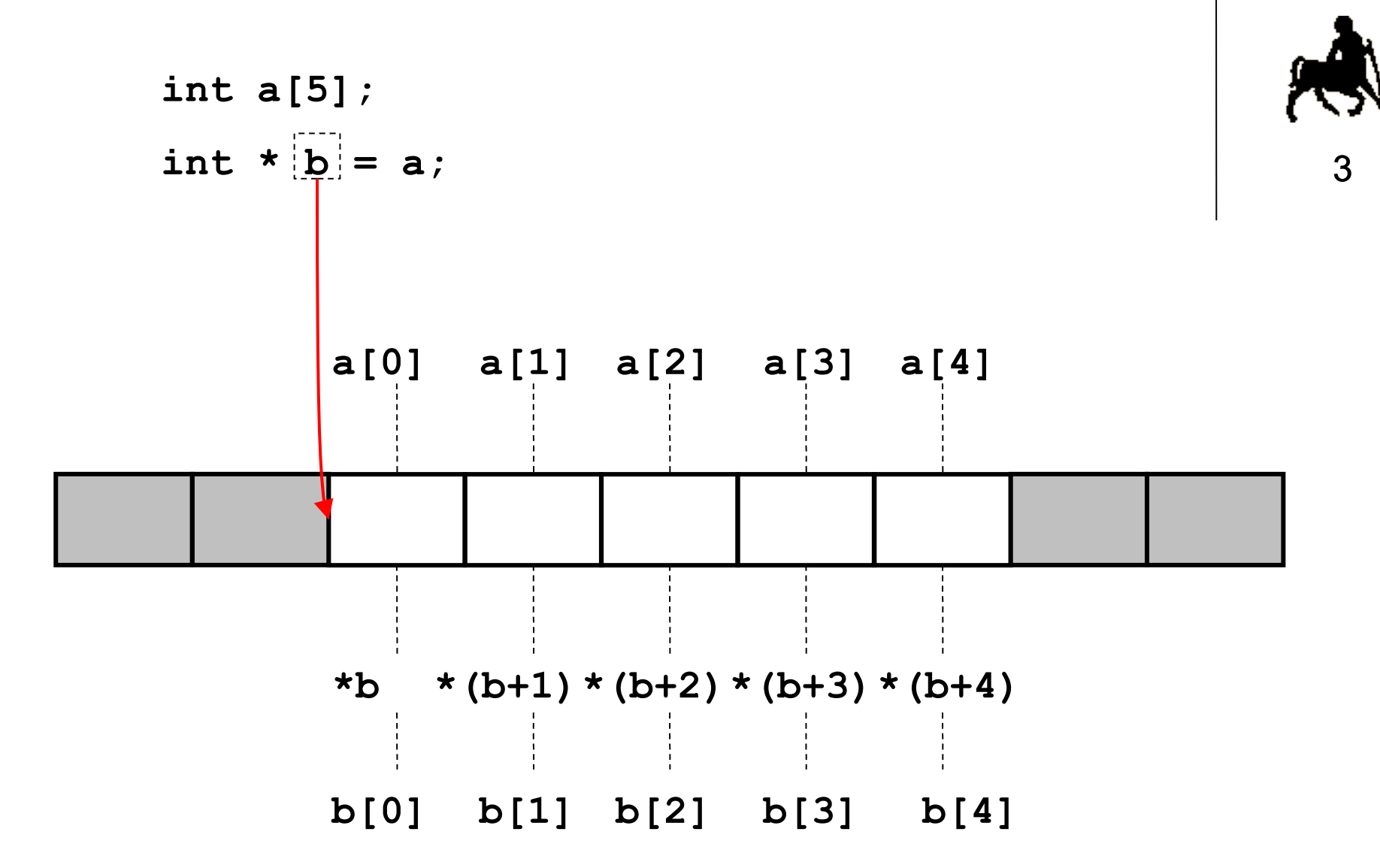

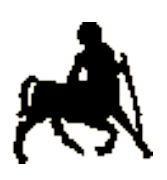

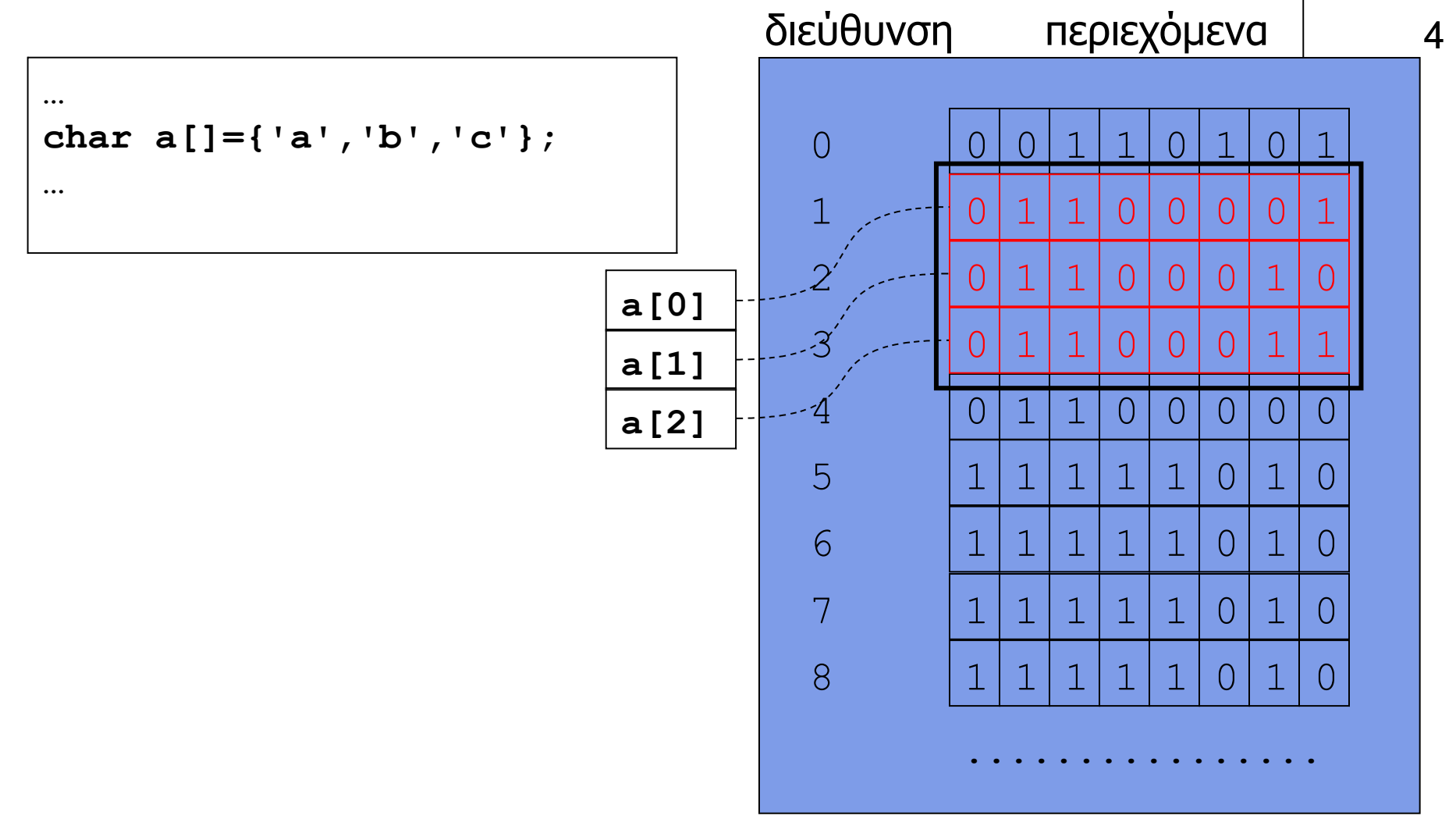

**Τμήμα Ηλεκτρολόγων Μηχανικών & Μηχανικών Υπολογιστών, Πανεπιστήμιο Θεσσαλίας**

**Χρήστος Δ. Αντωνόπουλος 20/11/2017**

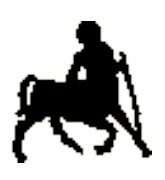

5

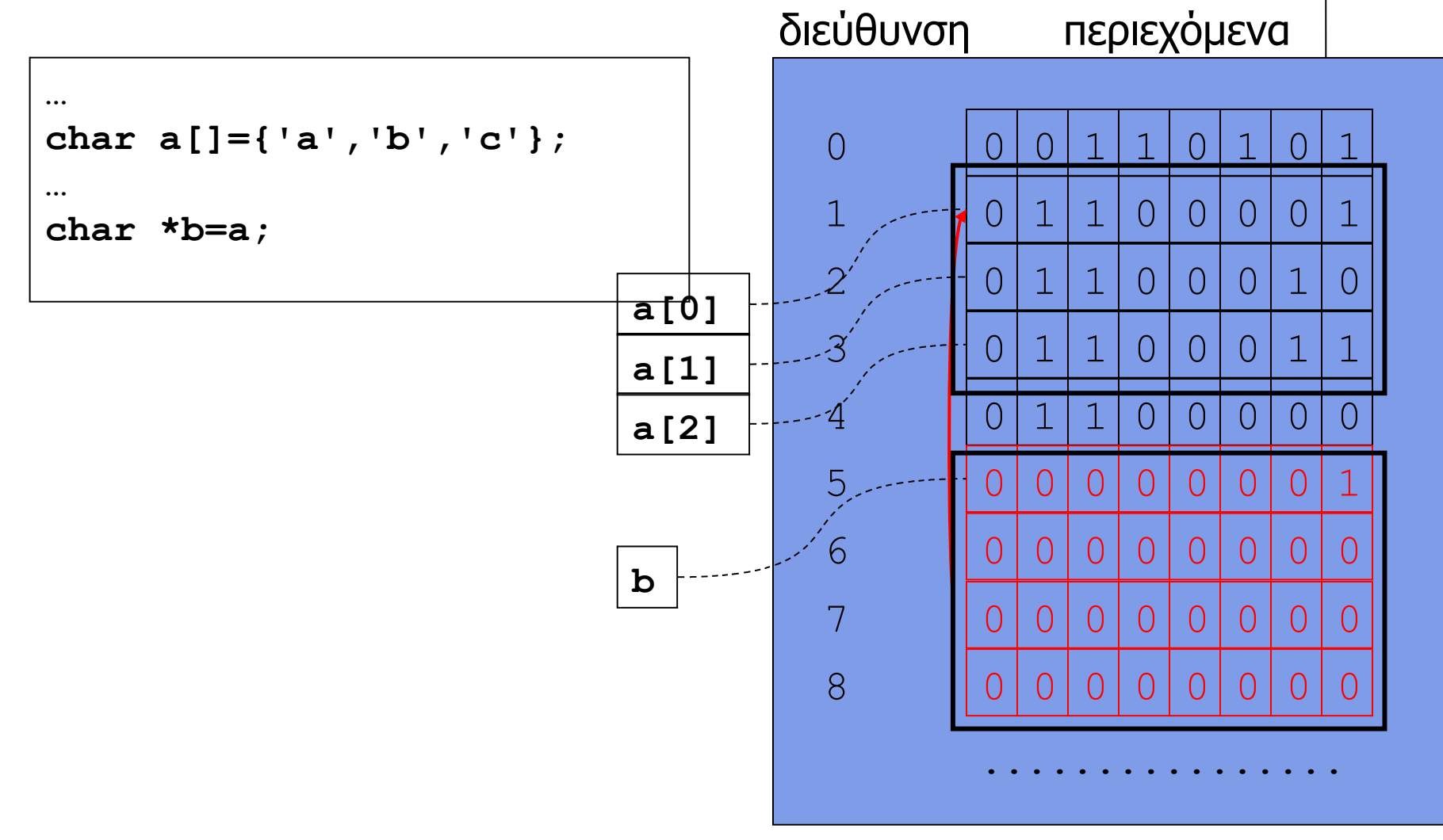

**Χρήστος Δ. Αντωνόπουλος 20/11/2017**

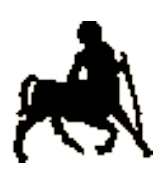

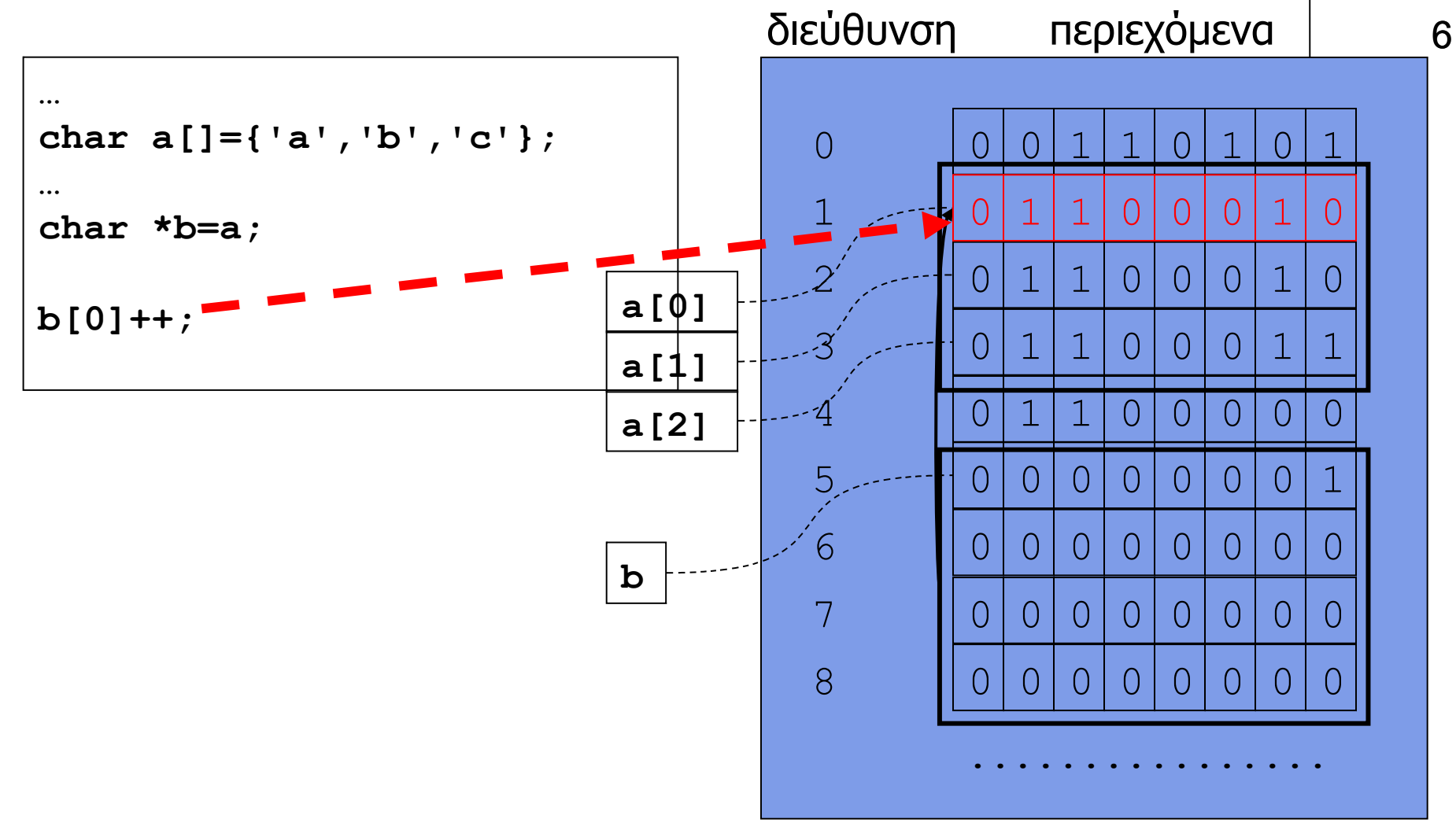

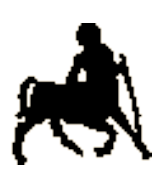

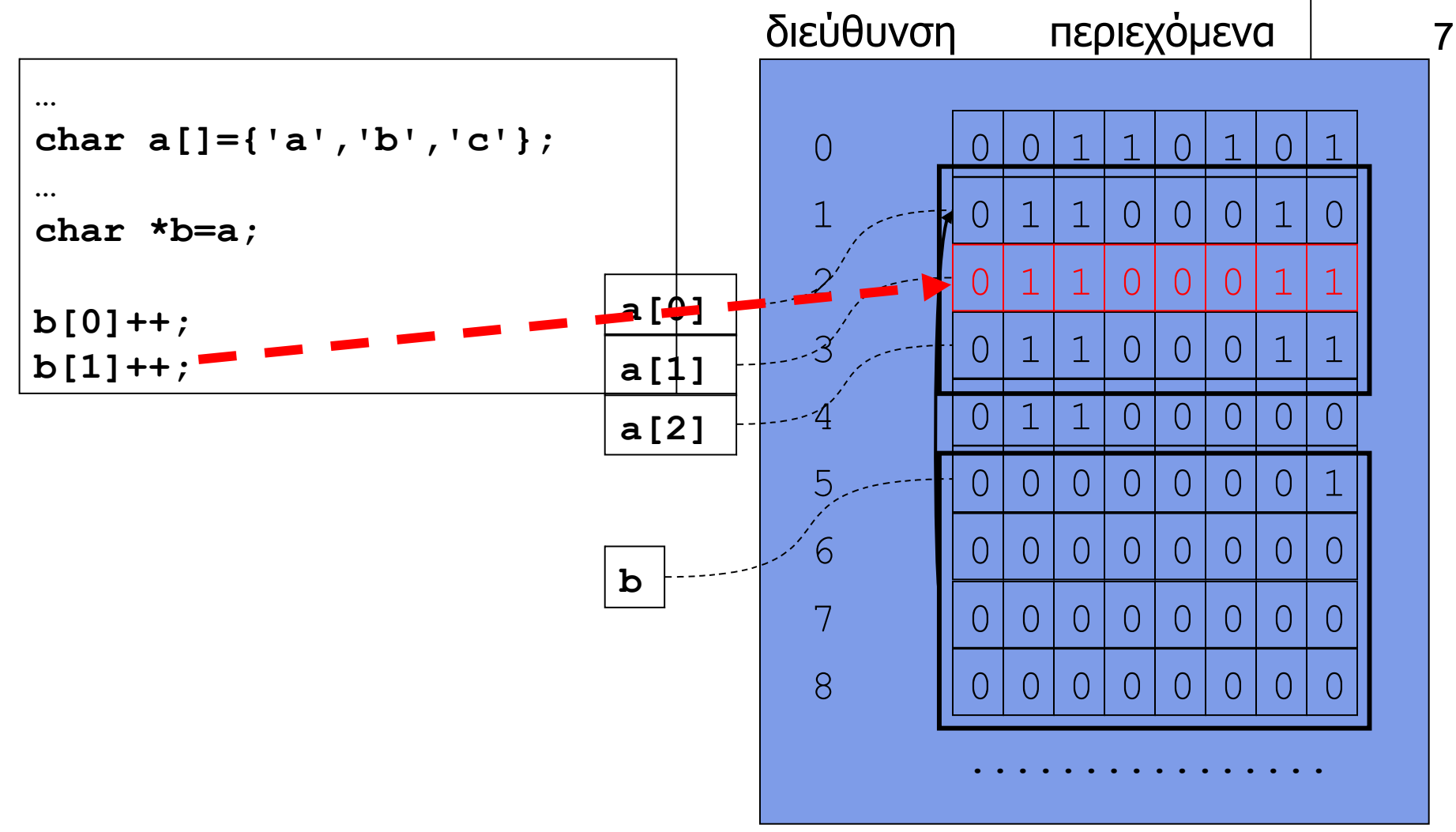

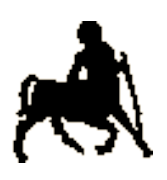

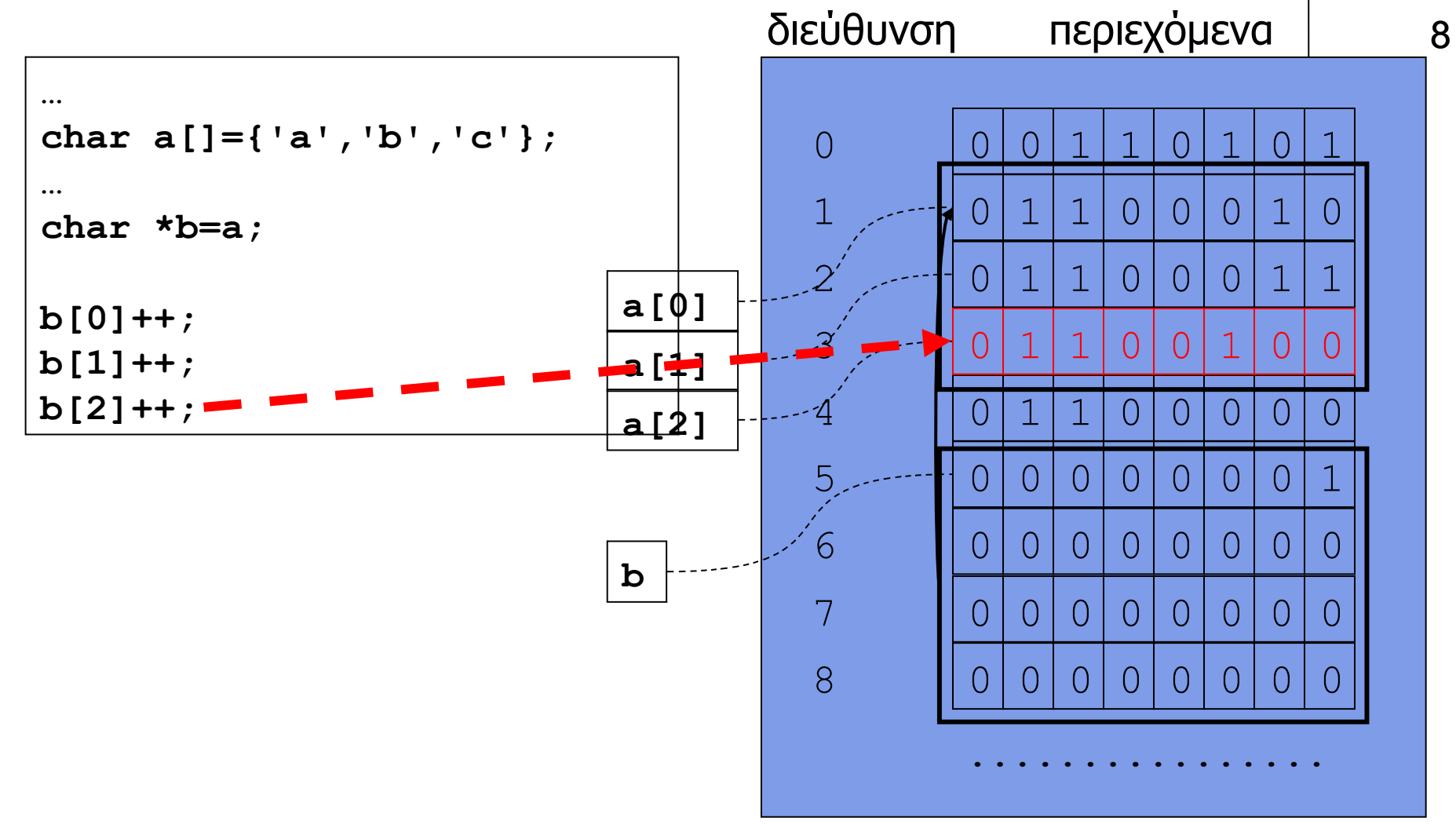

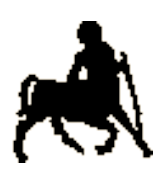

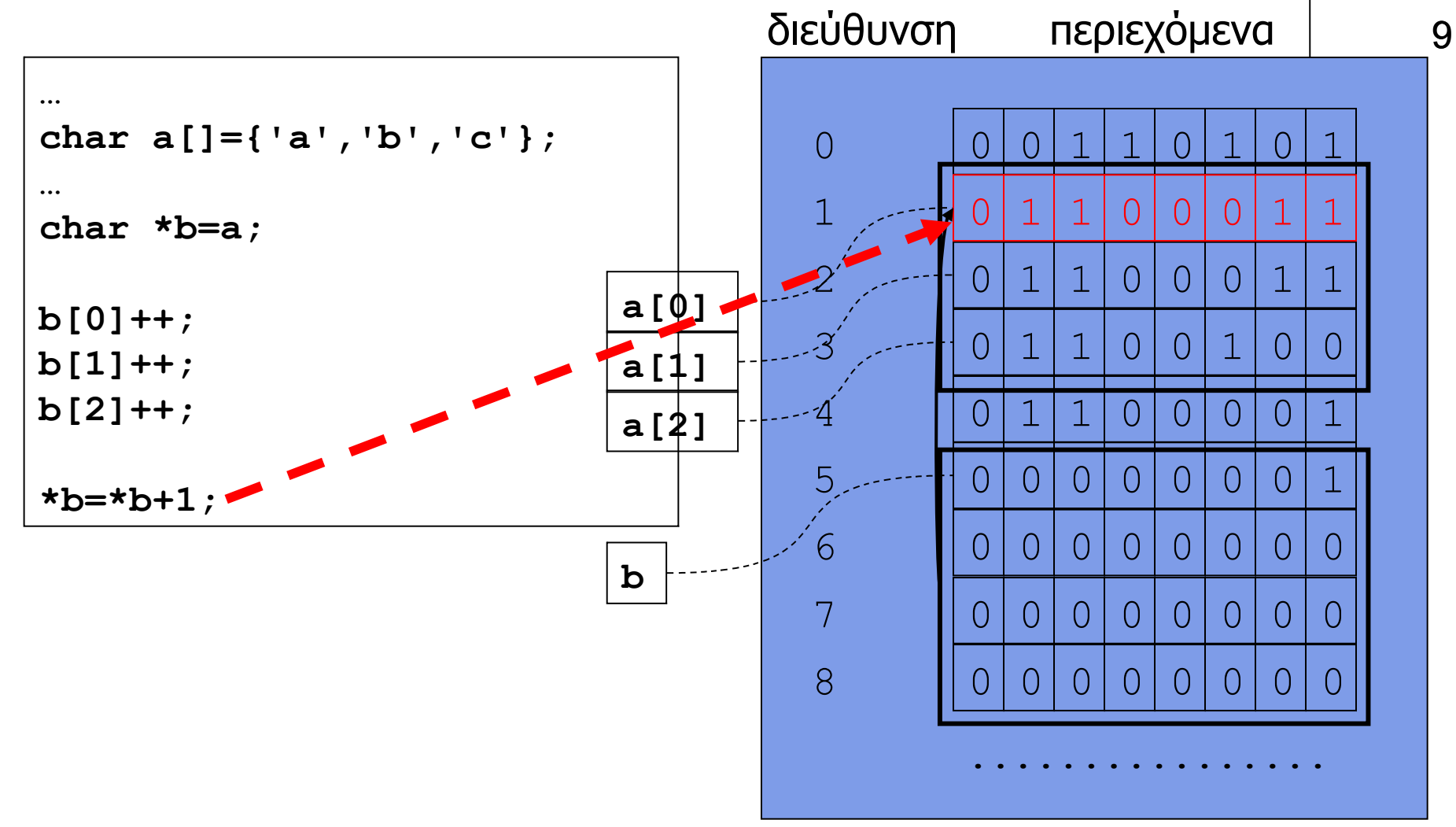

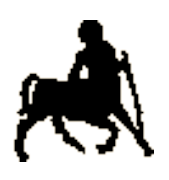

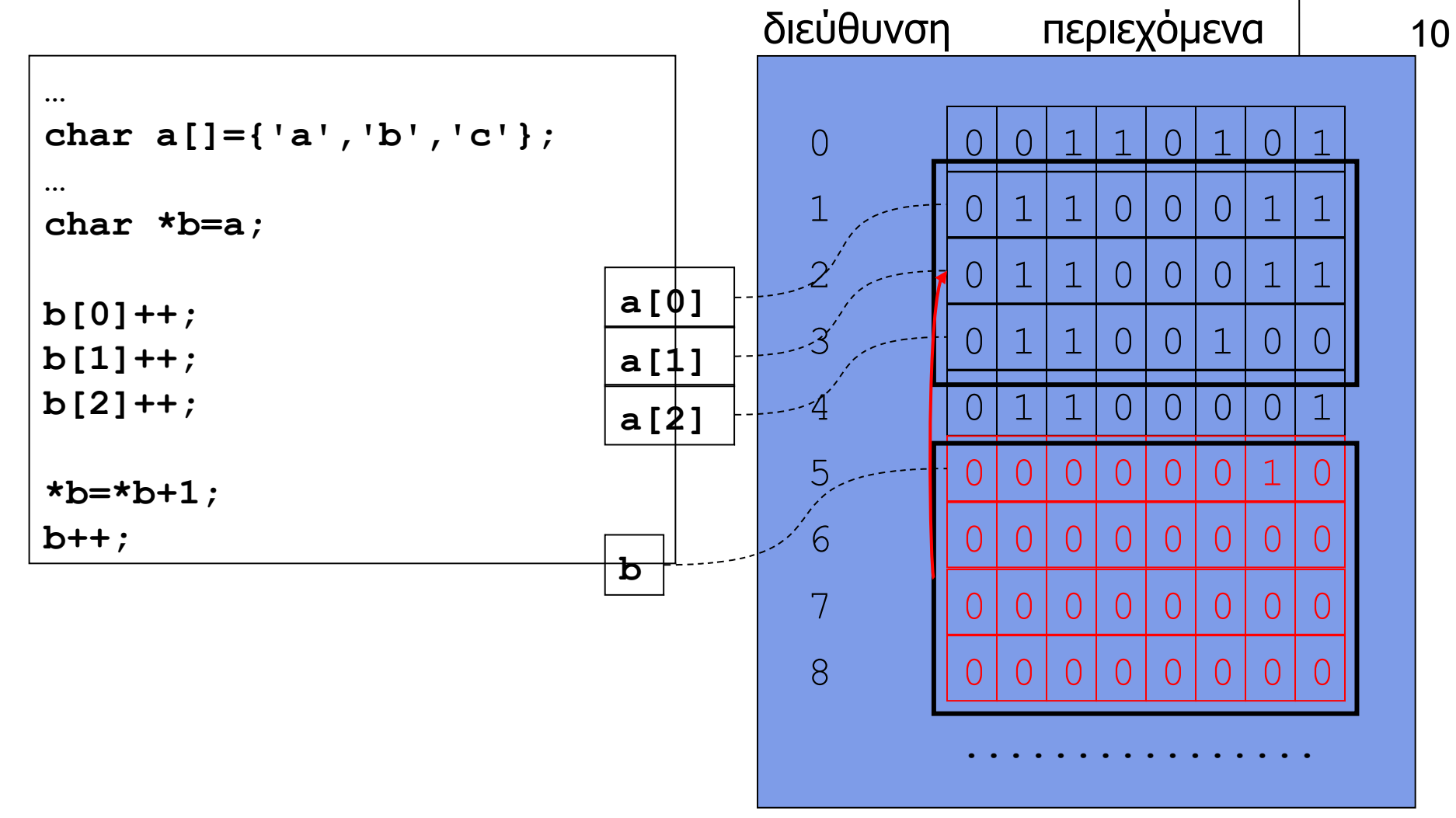

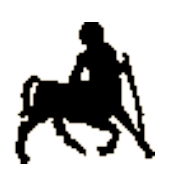

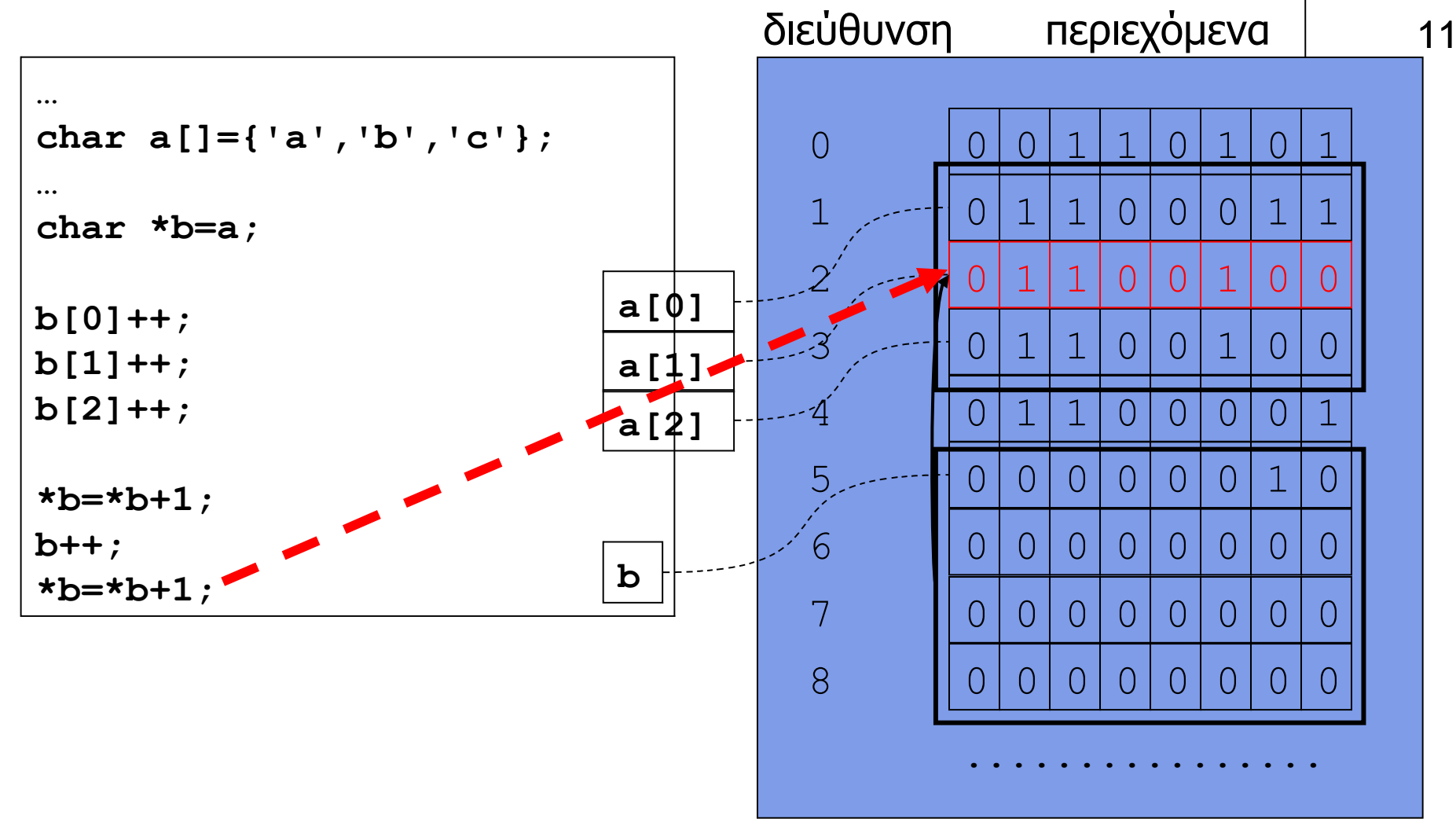

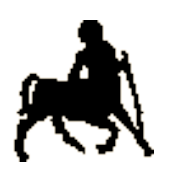

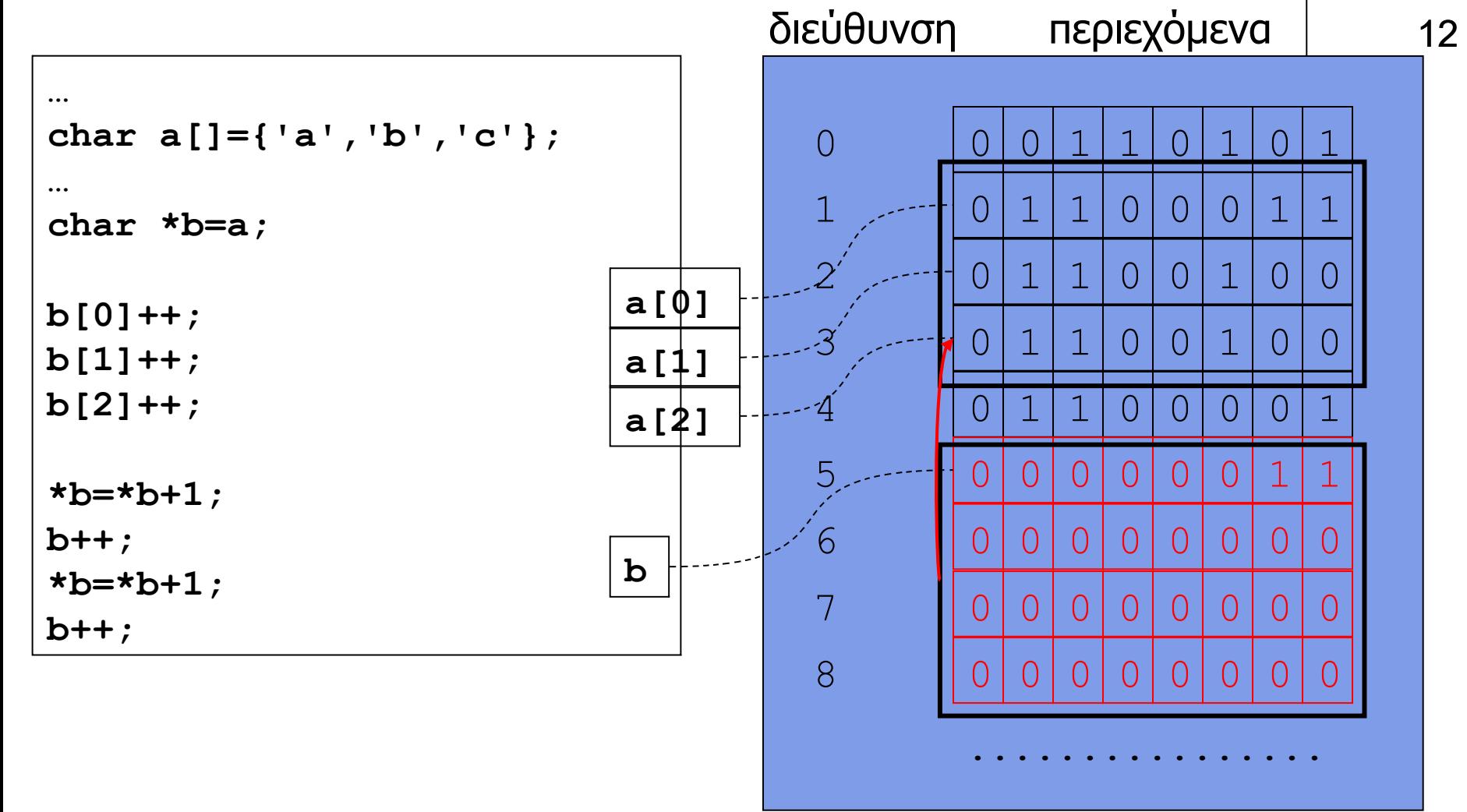

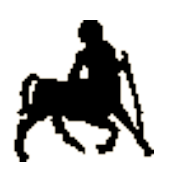

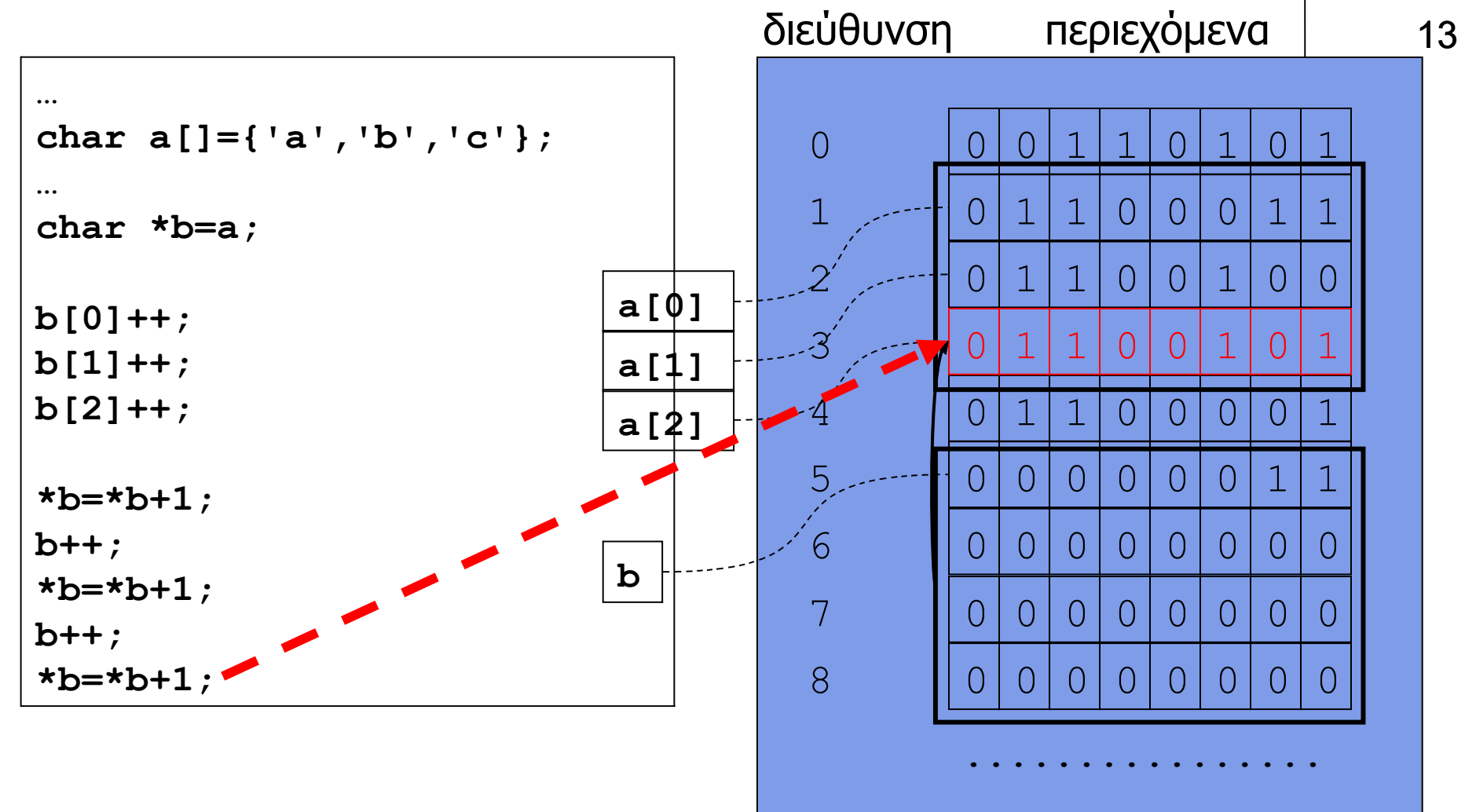

```
/* εκτύπωση strings αποθηκευμένων σε ένα πίνακα */
char str[]= {'o','n','e','\0','t','w','o','\0','x'};
char *str_p;
printf("%s\n", str); 
/* εκτυπώνει "one" */
printf("%s\n", &str[0]); 
/* εκτυπώνει "one" */
str p = str;printf("%s\n", str_p); 
printf("%s\n", &str[4]); 
/* εκτυπώνει "two" */
str p = str p + 4;printf("%s\n", str_p); 
/* εκτυπώνει "two" */
printf("%s\n", str_p + 1); 
/* εκτυπώνει "wo" *//* εκτυπώνει "one" */
```
**Τμήμα Ηλεκτρολόγων Μηχανικών & Μηχανικών Υπολογιστών, Πανεπιστήμιο Θεσσαλίας**

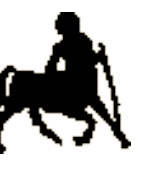

### **Προσπέλαση Πίνακα με Δείκτες: Καλή ιδέα;**

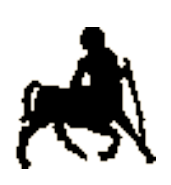

- Η πρόσβαση σε στοιχεία του πίνακα με δείκτη μπορεί να είναι πιο γρήγορη από την συμβατική πρόσβαση μέσω θέσης στον πίνακα
	- Γιατί;
	- Δεν είναι καλή ιδέα να χρησιμοποιείται, εκτός και αν υπάρχει σοβαρός λόγος, π.χ. η συγκεκριμένη πρόσβαση αποτελεί όντως σημείο συμφόρησης ενός ιδιαίτερα κρίσιμου κώδικα.
	- Σε γενικές γραμμές, η **συμβατική** πρόσβαση στα στοιχεία ενός πίνακα **βελτιώνει** την αναγνωσιμότητα του κώδικα.
- Η πρόσβαση με δείκτες είναι συνήθης τακτική ιδίως για προγραμματισμό σε «χαμηλό» επίπεδο συστήματος
	- π.χ. Λειτουργικό σύστημα.

```
/* διέλευση (εκτύπωση) πίνακα ακεραίων */
int i,a[N];
for (i=0; i<N; i++)printf("%d ",a[i]);
printf(''\n'');
/* διέλευση (εκτύπωση) πίνακα ακεραίων */
int i,*a_ptr,a[N];
a_ptr=a;
for (i=0; i< N; i++)printf("%d ",a_ptr[i]);
printf(''\n\'');
/* διέλευση (εκτύπωση) πίνακα ακεραίων */
int *a_ptr,a[N];
for (a_ptr=a; a_ptr<a+N; a_ptr++)
      printf("%d ",*a_ptr); 
printf(''\n'');
```
**Τμήμα Ηλεκτρολόγων Μηχανικών & Μηχανικών Υπολογιστών, Πανεπιστήμιο Θεσσαλίας**

- **Πίνακες από δείκτες**<br>• Οι πίνακες από δείκτες (π.χ. \*b[N]) «μοιάζουν» με 2-διάστατους πίνακες (π.χ. a[Ν][Μ]), όμως:
	- Κάθε σειρά a[i] του 2-διάστατου πίνακα a έχει ακριβώς τον ίδιο αριθμό στοιχείων (Μ).
	- **Οι σειρές του πίνακα a αποθηκεύονται πάντα σε** συνεχόμενες θέσεις μνήμης, η μία μετά την άλλη.
	- Κάθε δείκτης b [i] του πίνακα b μπορεί να δείχνει σε εντελώς διαφορετική περιοχή μνήμης, η οποία να μην έχει καμία σχέση με τις περιοχές μνήμης όπου δείχνουν οι υπόλοιποι δείκτες του πίνακα b.
	- Τα δεδομένα που βρίσκονται αποθηκευμένα εκεί όπου δείχνουν τα στοιχεία του b, μπορεί να «ανήκουν» σε συμβατικές μεταβλητές του προγράμματος.

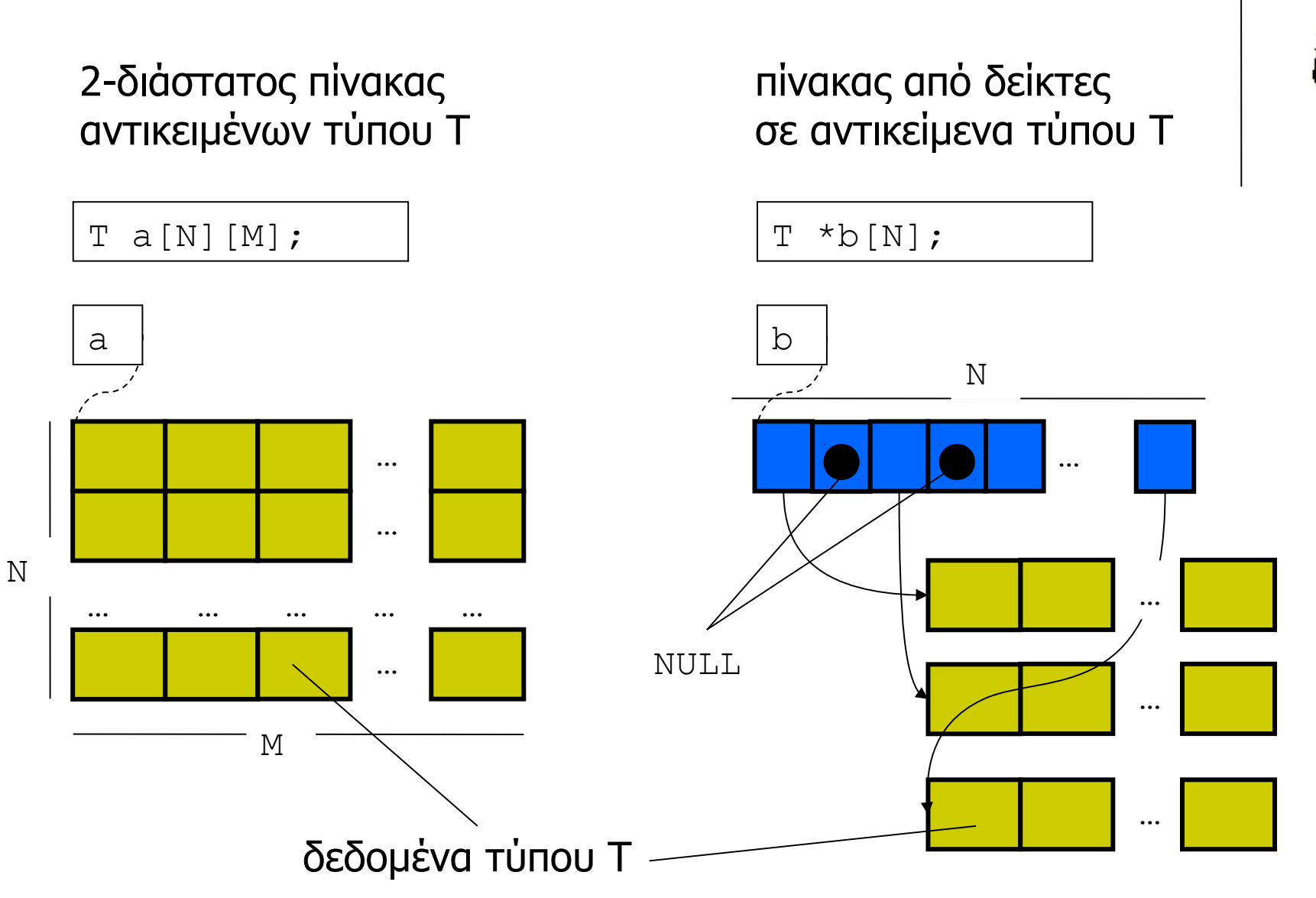

**Τμήμα Ηλεκτρολόγων Μηχανικών & Μηχανικών Υπολογιστών, Πανεπιστήμιο Θεσσαλίας**

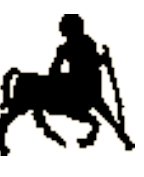

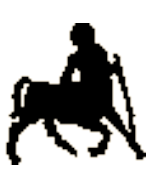

19

#### **Παράμετροι της main**

- Συχνά είναι βολικό το πρόγραμμα να δέχεται κάποια δεδομένα ως **παραμέτρους εκκίνησης** αντί να τα ζητά από τον χρήστη μέσω αντίστοιχου διαλόγου.
- Η συνάρτηση **main** δέχεται δύο παραμέτρους.
	- 1. Τον αριθμό τον ορισμάτων **argc** (argument count) που περάστηκαν στο πρόγραμμα από το περιβάλλον εκτέλεσης, συμπεριλαμβανομένου του ονόματος του (όρισμα 0).

2. Τον πίνακα από δείκτες-σε-χαρακτήρα **argv** (argument vector), όπου το i-οστό στοιχείο του πίνακα περιέχει ένα δείκτη σε θέση μνήμης όπου βρίσκεται αποθηκευμένο το i-οστό αλφαριθμητικό που δόθηκε ως όρισμα από την γραμμή εντολών.

**Χρήστος Δ. Αντωνόπουλος 20/11/2017**

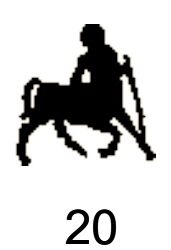

#### **>./myprog one 2 three 45 0x06 qkja<enter>**

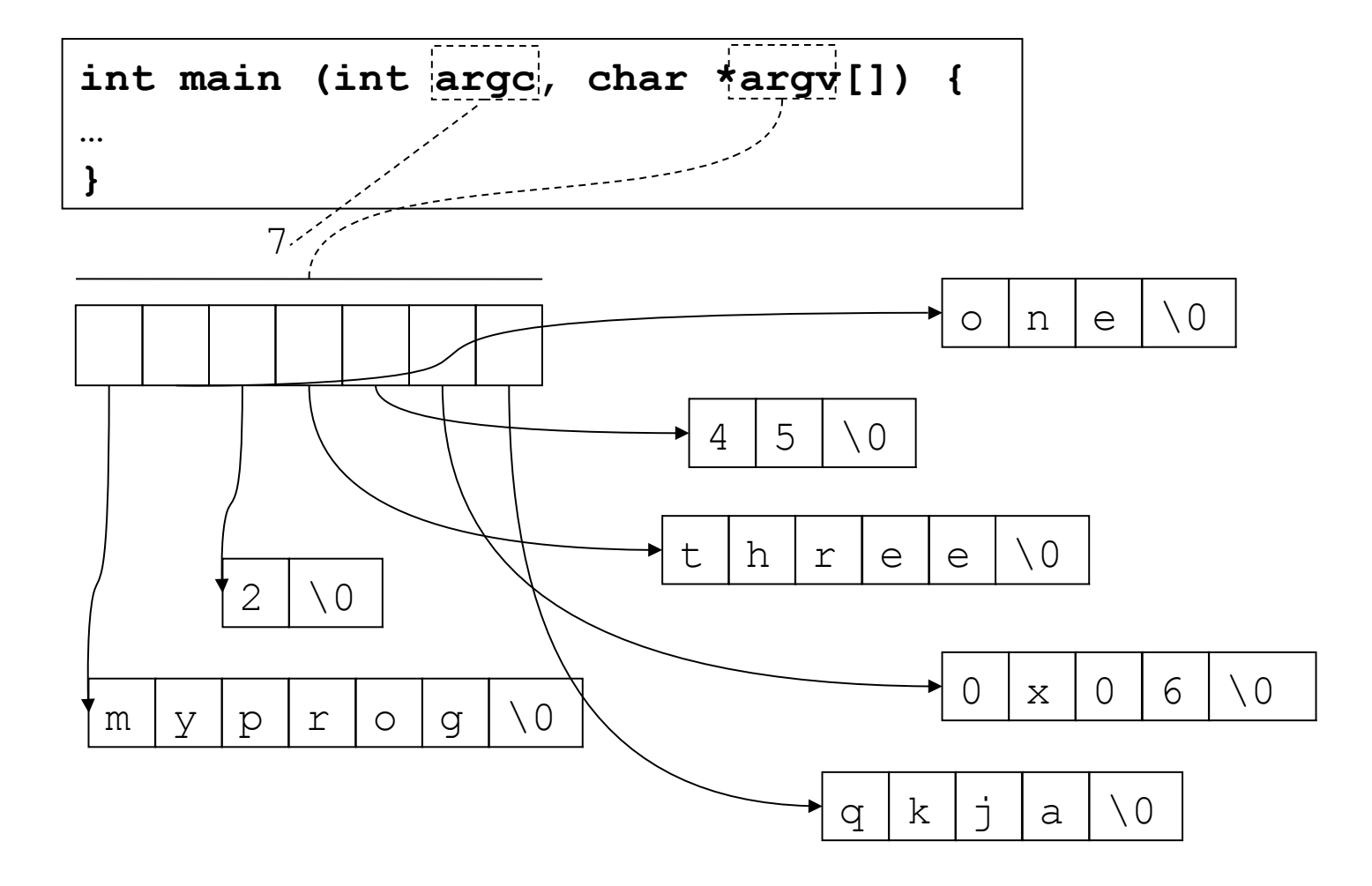

**Χρήστος Δ. Αντωνόπουλος 20/11/2017**

## **Ταξινόμηση με Ευρετήριο**

πίνακας από N δείκτες σε ονόματα στον πίνακα Πίνακας από 7 ονόματα 21 (το πολύ 6 χαρακτήρων)

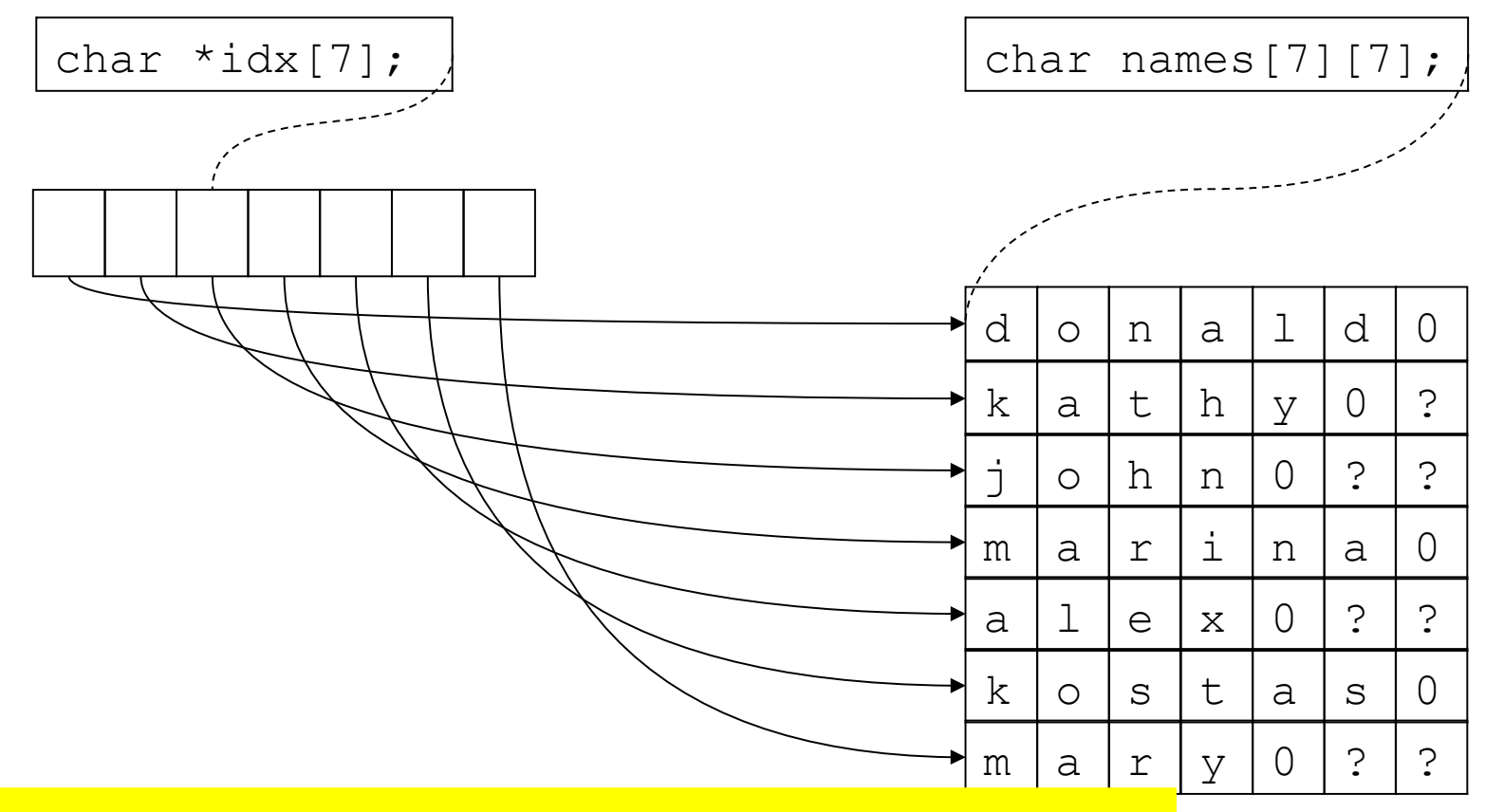

**πριν** την ταξινόμηση του ευρετηρίου

**Χρήστος Δ. Αντωνόπουλος 20/11/2017**

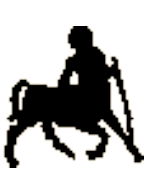

## **Ταξινόμηση με Ευρετήριο**

πίνακας από N δείκτες σε ονόματα στον πίνακα Πίνακας από 7 ονόματα 22 (το πολύ 6 χαρακτήρων)

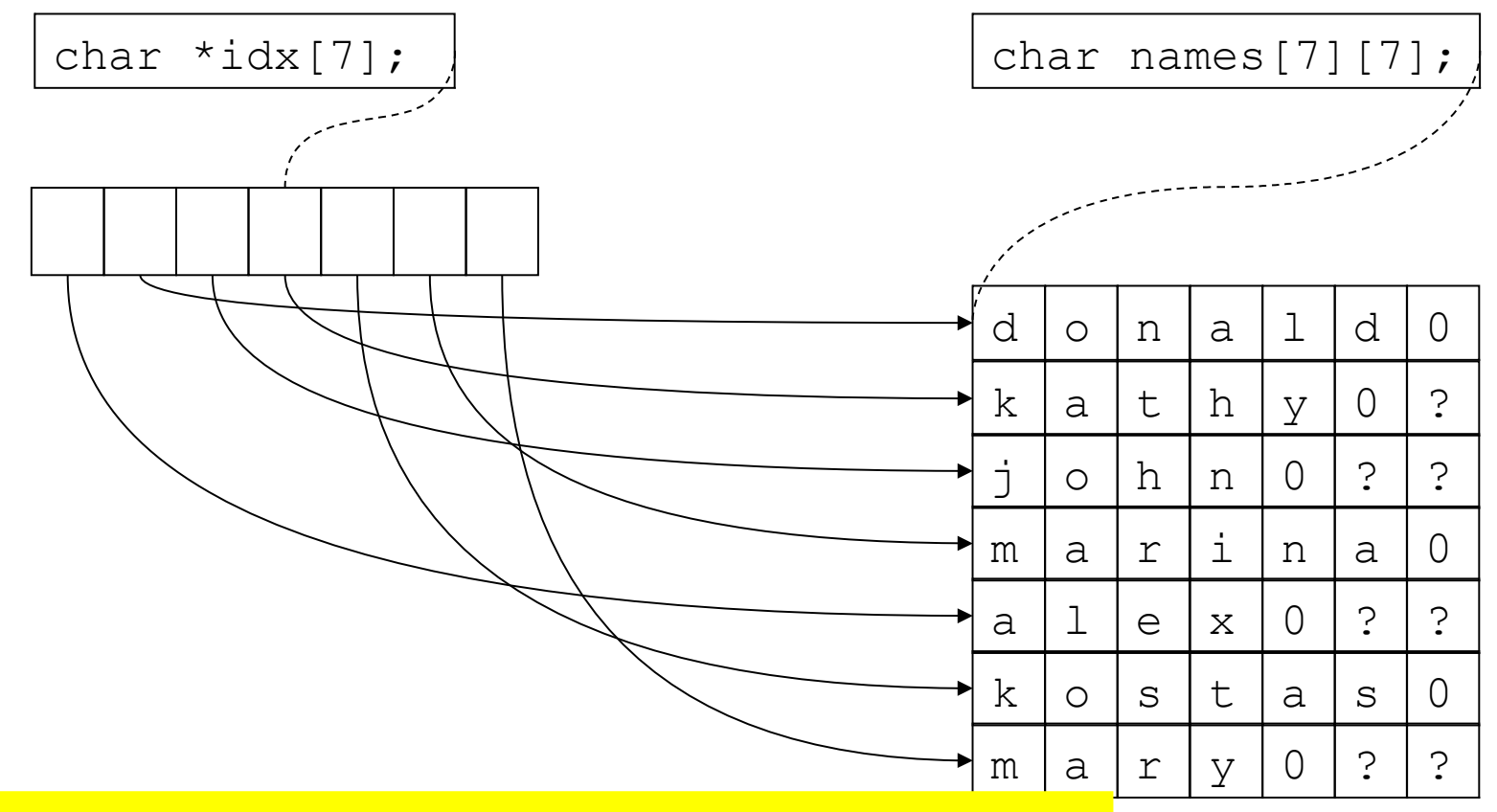

#### **μετά** την ταξινόμηση του ευρετηρίου

**Χρήστος Δ. Αντωνόπουλος 20/11/2017**

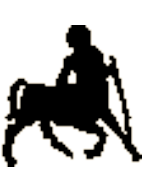

```
Χρήστος Δ. Αντωνόπουλος 
20/11/2017
                                          Τμήμα Ηλεκτρολόγων Μηχανικών & Μηχανικών 
                                          Υπολογιστών, Πανεπιστήμιο Θεσσαλίας
                                                                      23
                /* ταξινόμηση αλφαριθμητικών με ευρετήριο */
                #include <stdio.h>
                #include <string.h>
                #define N 7
               #define MAXNAMELEN 7
                int main(int argc, char *argv[]) {
                   char names[Ν][MAXNAMELEN],*idx[N],*tmp; int i,j;
                   for (i=0; i<N; i++) {
                     printf("enter name: "); scanf("%6s", names[i]);
                   }
                  for (i=0; i\le N; i++) { idx[i] = names[i]; }
                   for (i=0; i<N; i++) {
                     for (j=i; j<N; j++) {
                       if (strcmp(idx[i],idx[j])>0) {
                         tmp = idx[i]; idx[i] = idx[j]; idx[j] = tmp; }
                 }
                 }
                   for(i=0; i<N; i++) { printf("%s\n", idx[i]); }
                   return(0);
                }
συνάρτηση σύγκρισης 
αλφαριθμητικών
```